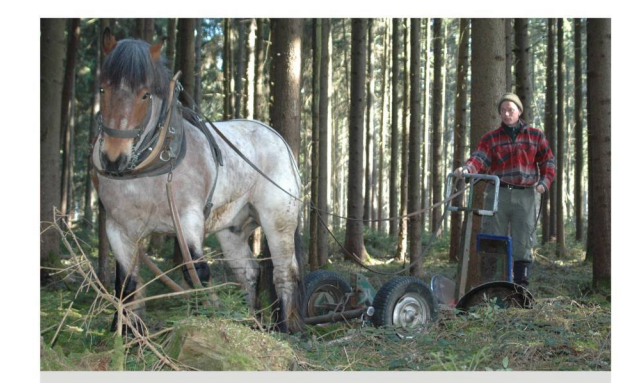

Scheibenräumgerät

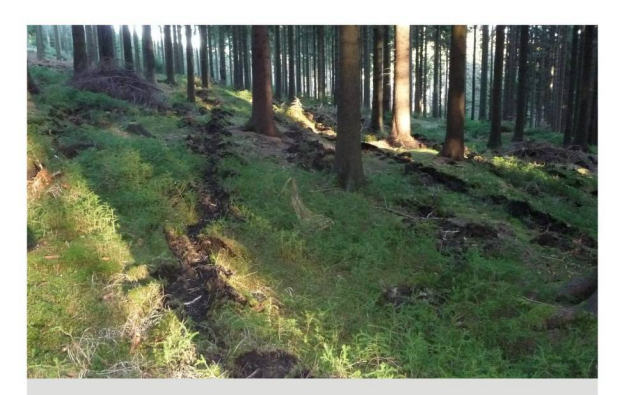

Saatbettvorbereitung mit Scheibenräumgerät

### Flächenvorbereitung, Dokumentation und **Kontrolle**

### Erfolg und Produktivität hängen von einer gut durchdachten Flächenvorbereitung ab.

- > Auflichtung des Oberstandes (Kronenschlussgrad 0.7 0.8) zur Förderung der Bodengare und Ausnutzung der Niederschläge (Wasserdefizit oft Hauptausfallursache) für die Saat
- > Reisig von der Saatfläche beräumen; Saatfläche in das Rückegassensystem einpassen
- > Markieren der Tannengruppen durch Farbbänder / -spray an den Außengrenzen
- > zwischen den Verjüngungseinheiten werden Flächen für Mischbaumarten (Buche, Fichte, Bergahorn) und Fällbereiche frei gehalten
- > dauerhafte Markierung mit Farbe im Mittelpunkt der Gruppe (Nr. der Gruppe, Baumart, Jahr)
- > Aufnahme der Fläche in eine Verjüngungskarte / -datei (per Hand oder digital)
- > Kontrolle der Saaten bis zur gesicherten Kultur durch ein wirksames "waldbauliches Qualitätsmanagement"

## **Schutzmaßnahmen**

### Eine Vielzahl von äußeren Einflüssen kann den Saaterfolg negativ beeinträchtigen.

- > Zaunschutz oder Einzelschutz bei überhöhten Wildbeständen (hohe Kosten), Rot- und Rehwildbestände sollten besser soweit reduziert werden, dass ein Zaunbau überflüssig ist.
- > Abwehrmaßnahmen gegen Schwarzwild (brechen manchmal zufällig in der Saatfläche); gegebenenfalls Nachsaat in den folgenden Jahren
- > Schutz gegen Schnecken, Mäuse, Vögel meist nicht notwendig, da nur geringe lokale Schäden
- > Schutz vor Insekten (Rüsselkäfer): dazu liegen noch keine Erfahrungen vor
- > Schutz gegen Trockenheit: kaum möglich; Herbstsaat bevorzugen
- > Schutz gegen Pilze: mehr Licht, höhere Kronenschlussunterbrechung
- > Notwendigkeit zur Ergänzung oder Nachsaat ist abhängig vom jeweiligen Walderneuerungsziel

### Kosten

### Die Kosten richten sich nach Saatgutmengen, Verfahren und örtlichen Besonderheiten

Beispiele: (Nettopreise - Saatgutmenge 20 kg/ha - 2000 lfm Saatstreifen / ha)

- Streifenfurche mit Scheibenräumgerät (Pferdezug) Gesamtkosten: 2900 €/ha
	- Sämaschine mit Pferdezug Gesamtkosten: 3100 €/ha
	- Motorhacke Gesamtkosten: 2400 €/ha
- Vergleich zur Pflanzung bei 2500 Stück/ha (Pflanzung und Ankauf): 3100 €/ha

### **Impressum**

Herausgeber: Arbeitsgemeinschaft Naturgemäße Waldwirtschaft, Landesgruppe Sachsen Kontakte: steffen.etzold@anw-sachsen.de: www.anw-sachsen.de Redaktion: Martin Hartig, Robert Schmidt, Stephan Schusser Grafische Bearbeitung: Stephan Hänel Bilder: A.Clauß, S.Schusser, S.Ellger

# Arbeitsgemeinschaft Naturgemäße Waldwirtschaft

# Entscheidungshilfe **Tannensaaten als Alternative zur Pflanzung**

Freilandsaaten im Wald können eine wertvolle Ergänzung zu üblichen Pflanzungen darstellen. Die Vorteile bestehen in geringeren Kosten, Verringerung des Termindruckes zur Pflanzzeit, einem ungestörten Wurzelwachstum und einer hohen Pflanzenzahl (Selektionsreserven, Genpool). Stabile Wurzeln sind eine wesentliche Voraussetzung, um Trockenperioden und Stürme besser zu überstehen als gepflanzte Bäume.

Es gibt jedoch auch Risiken, die den Erfolg von Saaten einschränken. Trockenheit und lange Feuchteperioden in der Keimungsphase, Konkurrenzvegetation, ungünstige Standortverhältnisse, Insektenfraß, zu hohe Wildbestände und Mangel an geeignetem Saatgut können den Anwendungsbereich reduzieren und zu Misserfolgen führen. Nachfolgende Empfehlungen sollen das Risiko minimieren und zur Forcierung der Einbringung der Weißtanne dienen:

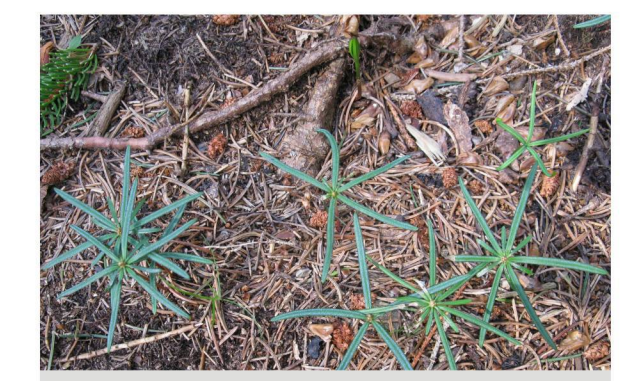

1-jährige Tannensämlinge

# **Auswahl des Saatgutes**

### Der Saaterfolg hängt maßgeblich von der Qualität des Saatgutes ab.

- Material auch geeignete anerkannte Ersatzherkünfte mit höherer Trocken- und Frostresistenz einbeziehen (Polen, Slowakei, Rumänien)
- > nur qualitativ hochwertiges Saatgut auswählen, dabei Saatgut aus Vollmasten bevorzugen
- > hohes Keimprozent (>40) erforderlich
- > Saatgut durch qualifizierte Betriebe ernten und aufbereiten lassen
- > möglichst frisches Saatgut verwenden
- > Saatgut fachgerecht lagern (Säcke ausschütten oder einschichtig in der Kühlzelle flach auslegen)

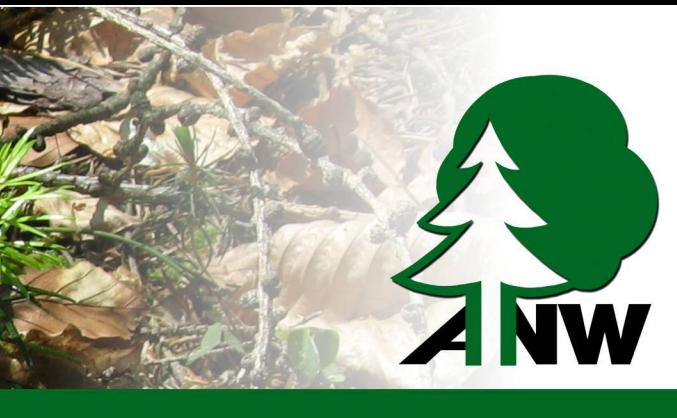

Landesgruppe Sachsen

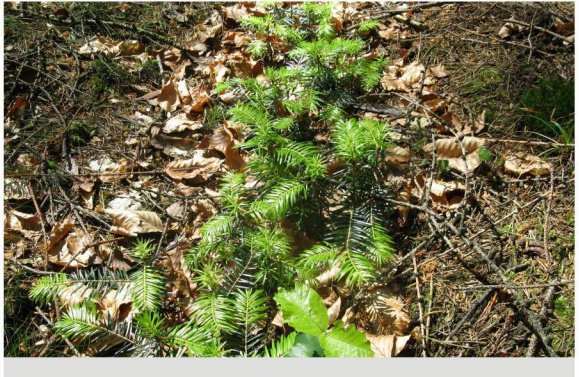

4-jährige Tannensämlinge

> nur Saatgut anerkannter Herkünfte verwenden (Forstvermehrungsgutgesetz), neben heimischem

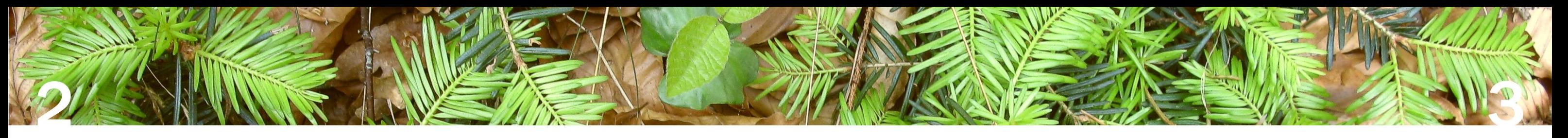

# **Flächenauswahl**

Saatflächen stehen nur begrenzt zur Verfügung, da sie an bestimmte Kriterien gebunden sind.

- > Standort muss für die Tanne geeignet sein (tiefgründig, gut wasser- und nährstoffversorgt); flachgründige, vernässte und stark sonnenexponierte Bereiche sind zu vermeiden
- > Nur eine geringe Konkurrenzvegetation aus Moos (außer Sphagnum, Leucobryum) oder niedrigen Kräutern (Waldsauerklee) ist zulässig. Gras, flächige Naturverjüngung anderer Baumarten oder verdämmende Krautvegetation sind Ausschlussgründe.
- > Herstellung der notwendigen Bodengare durch Kronenschlussunterbrechung im Vorlauf von 2-3 Jahren (grüner Schimmer am Waldboden)
- > stabiler Schirm (Oberstand) notwendig, um eine längere Aufwuchsphase unter Schirm zu garantieren; bevorzugt 60-80 jährige Bestände auswählen
- > nicht auf Freiflächen oder in Lochhieben säen (Konkurrenzvegetation zu groß)
- > Flächengröße nicht zu klein auswählen, um Fraßdruck (Wild) zu reduzieren
- > Fällbereiche zum Nachlichten bei der Planung berücksichtigen

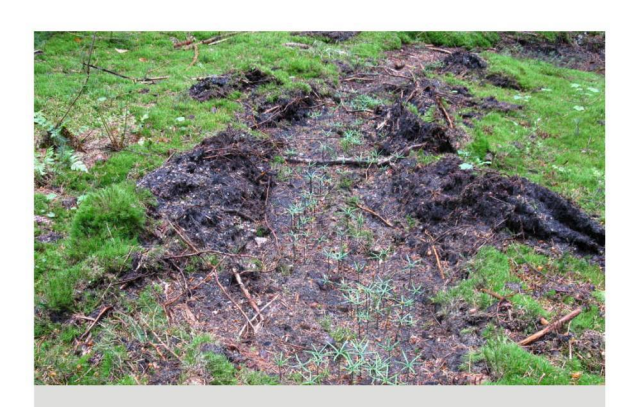

gut geeignet: Moos

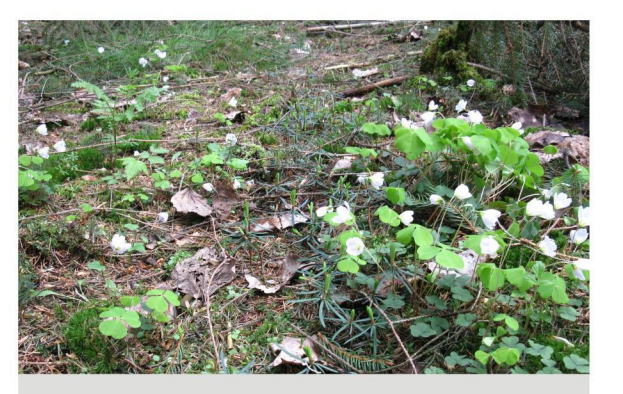

... oder Waldsauerklee

# **Saatzeitpunkt**

Ein optimaler Saatzeitpunkt schafft natürliche Keimbedingungen bei geringer Ausfallwahrscheinlichkeit.

- > Herbst- oder Wintersaat (Oktober Februar) wird bevorzugt. Das sichert gute Feuchtigkeitsversorgung der Keimlinge im Frühjahr und hohe Vitalität durch volle Ausnutzung der Vegetationszeit. Die Abdeckung der Saat ist nicht notwendig
- > Eine länger währende geschlossene Schneedecke sowie Kälte und Nässe im Winter begünstigen die Keimung. Fraßfeinde des Saatgutes (Mäuse, Vögel) sind bisher unbedeutend.
- > Frühjahressaat (März April) erfordert stratifiziertes Saatgut und leichte Abdeckung..

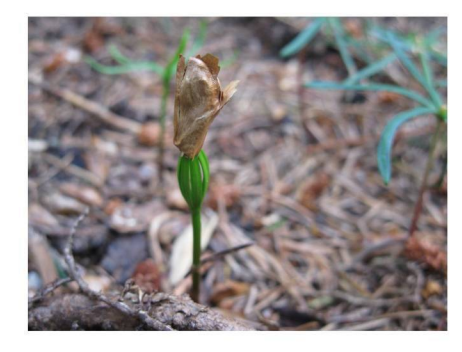

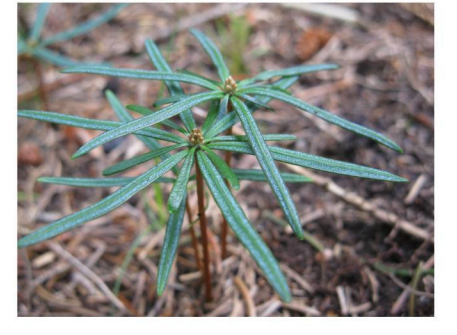

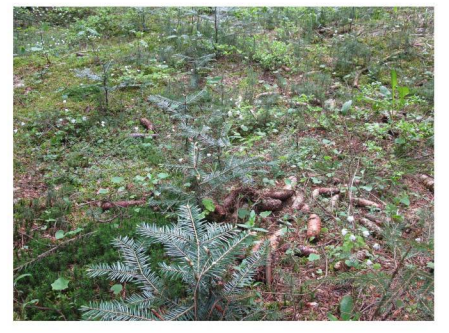

# **Saatverfahren**

Das Saatverfahren richtet sich nach den vorhandenen Boden- und Bestandesstrukturen sowie den zur Verfügung stehenden Personal- und Unternehmerkapazitäten.

### Grundsätze:

- Mineralboden, sonst besteht das Risiko der Vertrocknung. Die Saatbettvorbereitung sollte die Bodenstruktur möglichst wenig stören und das Wurzelsystem des Oberstandes nicht beschädigen.
- > Die Aussaat muss unmittelbar nach der Vorbereitung erfolgen, damit die Samen in die lockere Bodenkrume einsinken und somit gute Keimbedingungen vorfinden.
- > Gesät wird in Reihen oder auf Plätzen in trupp- bis gruppenweiser Verteilung (0,1 0,3 ha).

### **Derzeit übliche Saatverfahren:**

- > manuelle Saat: Streuschicht in Streifen (30 cm breit) oder auf Plätzen (40x40 cm) mit Eisenrechen oder Hacke abziehen; Einsaat per Hand
- 
- > Saat mit Sämaschine: Rillensaat mit Abdeckung des Samens (Pferdezug)
	- (Mineralboden wird nicht erreicht); nicht auf flachgründigen stark durchwurzelten Böden und in Beerkrautdecken; nur auf ebenen Flächen möglich;
	- Frühjahrssaat möglich
- > Saat auf freigelegten Streifen: Streifenfurchen mit Scheibenräumgerät (Pferdezug)
	- hohe Produktivität; homogene Saatstreifen; hohe Wendigkeit im Bestand
	- und an leichten Hängen möglich
- > Saat auf Streifen: Streifen von Motorhacke, Einsaat per Hand
	- hohe Produktivität; kostengünstig; geringe Bodenveränderung
	- körperlich sehr anstrengend; hohe Wendigkeit
	- möglich
	- Reisig muss intensiv im Bereich der Streifen geräumt werden
	- Rohhumus und Moos muss manuell (Eisenrechen) aus den Streifen entfernt werden
	- hoher Verschleiß; robuste Profigeräte erforderlich

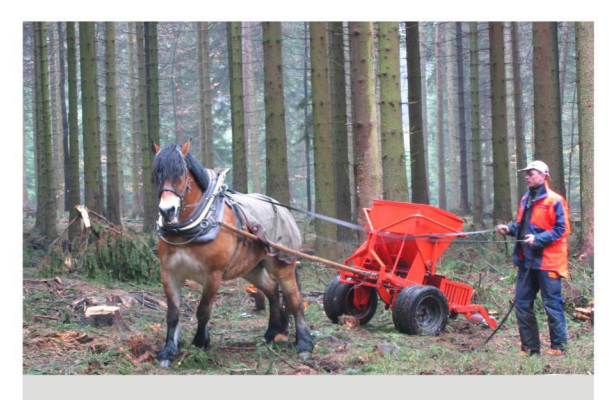

Sämaschine

# **Aufwandmenge**

Das Ausfallrisiko kann durch höhere Saatgutmengen gemindert werden.

> 10 - 30 kg/ha Saatgut sind je nach Verbissgefährdung; Saatgut- und Bodenqualität notwendig, spätere Ausfälle durch Insekten, Trockenheit, Fällschäden und Wild sollten mit einkalkuliert werden.

> Rohhumusdecken müssen durchbrochen (flach abgezogen) werden. Der Samen braucht Kontakt zum

- hohe Kosten; geringe Produktivität; auch im schwierigen Gelände (Hänge) und kleinflächig möglich

- hohe Produktivität; kostengünstig; geringe Bodenveränderung; hohe Wendigkeit im Bestand - abhängig vom Bodenzustand und von Geländebedingungen; bei zu hoher Humusauflage ungeeignet

- auch bei höheren Humusauflagen, geringer Begleitvegetation (Naturverjüngung, Gräser, Kräuter)

- bei hohem Skelettanteil und starker Durchwurzelung ungeeignet; an leichten bis mittleren Hängen

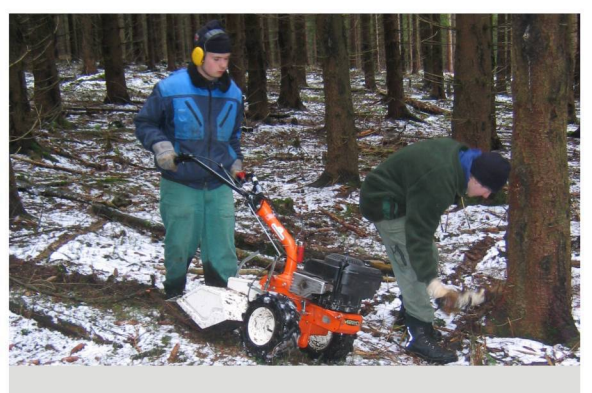

**Motorhacke**